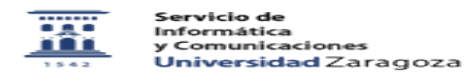

## Varios anexos

26/04/2024 - 06:36:32

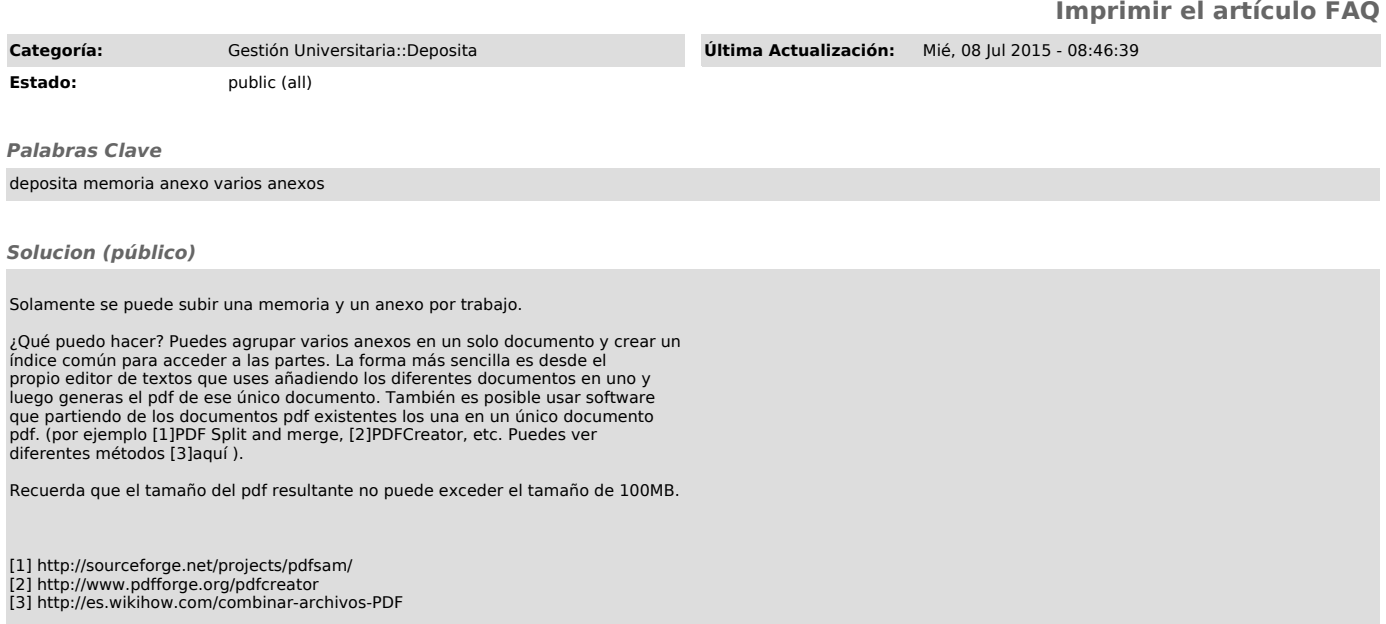